Mayberry Elementary School Created by E. Basile, K. Munz

# REMOTE LEARNING WITH CLASS DOJO 3

Step-by-Step Guide Part Three: Assignments

#### TROUBLESHOOTING FOR TEACHERS OR PARENTS

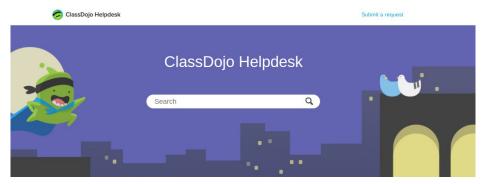

#### Click for teacher troubleshooting tips

Click for parent troubleshooting tips

### DAILY MESSAGE TEMPLATE EXAMPLE FOR CLASS STORY

#### -EVERY MORNING, POST A MESSAGE TO CLASS STORY OUTLINING THE EXPECTATIONS FOR THAT DAY.

Good Morning Fabulous First Graders,

Today is Wednesday March 25, 2020. Today is our 128th day of school. This week's sight words are said, from, and because. Try to find these sight words as you read throughout the week.

Today's question of the day is, What is a special talent you have? I can't wait to read your responses. Have an amazing day! I miss you all!

Love, Mrs. Munz

You will find your daily assingements posted in your ClassDojo Portfolio. Here is a list of what you can expect to find!

<u>Daily Assignments</u> Morning Meeting Response Independent Reading Narrative story small moment Addition word problems Light experiment Rainbow Fish drawing

These will all become your assignments for that day. Your activity description will be the date and activity- ex: 3/26/20 Morning Meeting Response

Remember each day to try to use Lexia and Dreambox for 15 min each !

# IN PORTFOLIOS, CREATE THE ACTIVITIES YOU WANT YOUR STUDENTS TO RESPOND TO THAT DAY (YOU WILL HAVE MORE THAN ONE EACH DAY)

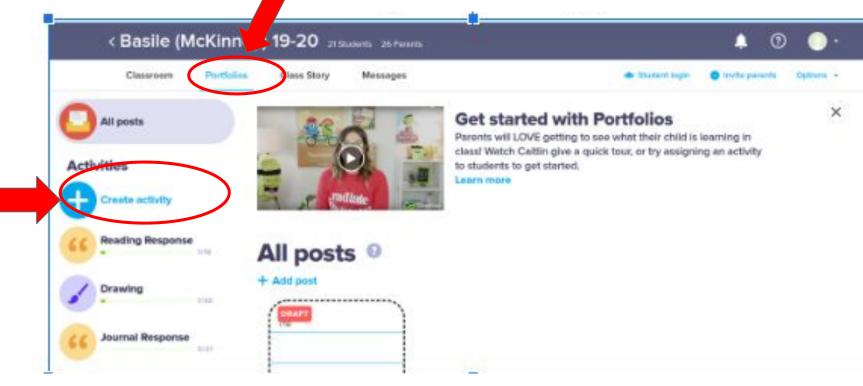

### WRITE THE DAY'S DATE AND SUBJECT IN "DESCRIBE YOUR

ACTIVITY"

Write instructions for the activity (You can post links here too) and choose how you want them to respond (Text, Video, Photo, Drawing)

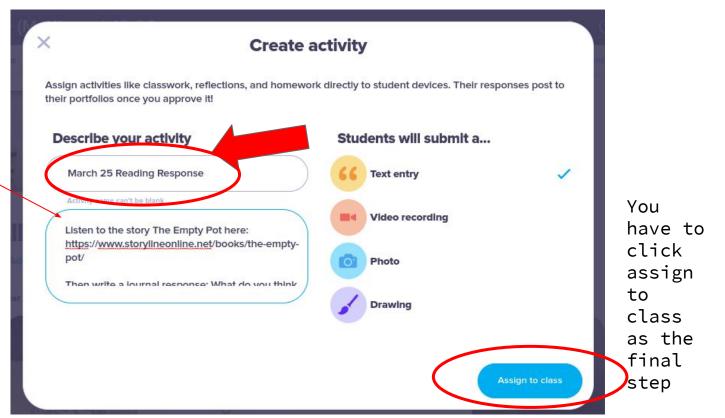

#### YOU CAN ALSO ASSIGN INDIVIDUAL ACTIVITIES TO DIFFERENT STUDENTS

Monday, March 23rd 2... 2.My mom 3. My brother Monday, March 30th, 2... A Being healt Show archived Students I thought he was g Student login emperor because I Aiden flowers like magic. was going to lose t Alvaro a Isaiah Sot Chaniyah Hi Londyn, It was g Daniel you yesterday after

Jeisam

Rivera

In "Portfolios", under your class assignments there is a list of your students. Select the student that you'd like to send individual work to.

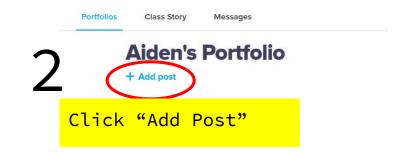

| Student | Aiden Montanez |  |
|---------|----------------|--|
|         |                |  |
| 2       |                |  |

Type a message or send a photo/file and press "Post"

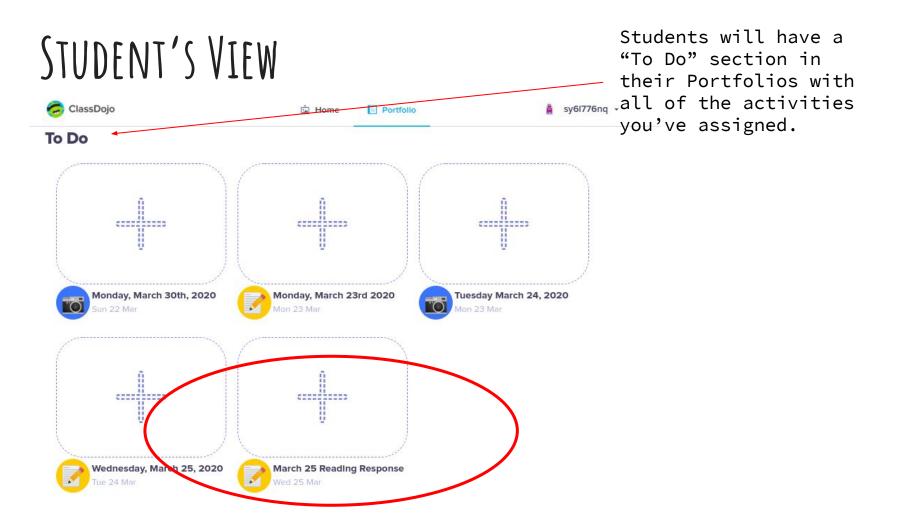

#### STUDENT PORTFOLIO VIEW

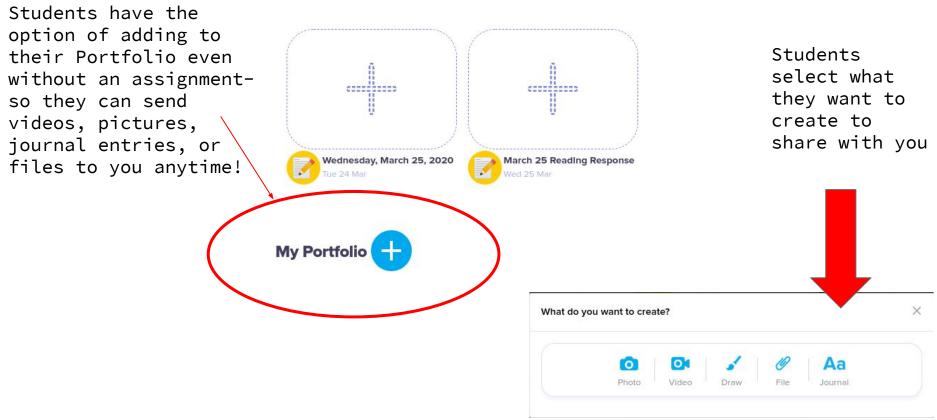

# WHEN STUDENTS RESPOND, YOU CAN APPROVE (OR SEND BACK) THEIR POST AND PROVIDE FEEDBACK.

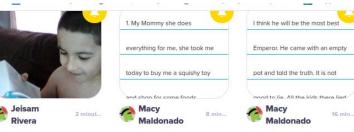

#### Today

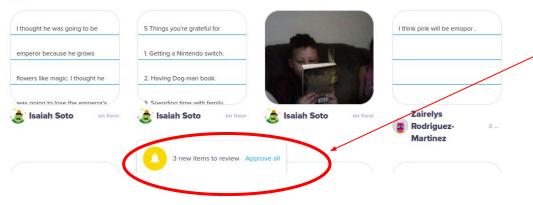

If you have multiple portfolio requests, you have the option to "approve all"

Mayberry Elementary School Created by E. Basile, K. Munz

# REMOTE LEARNING WITH CLASS DOJO 4

Step-by-Step Guide Part Four: Reports & Feedback

### GIVE DOJO POINTS FOR EACH SUBJECT

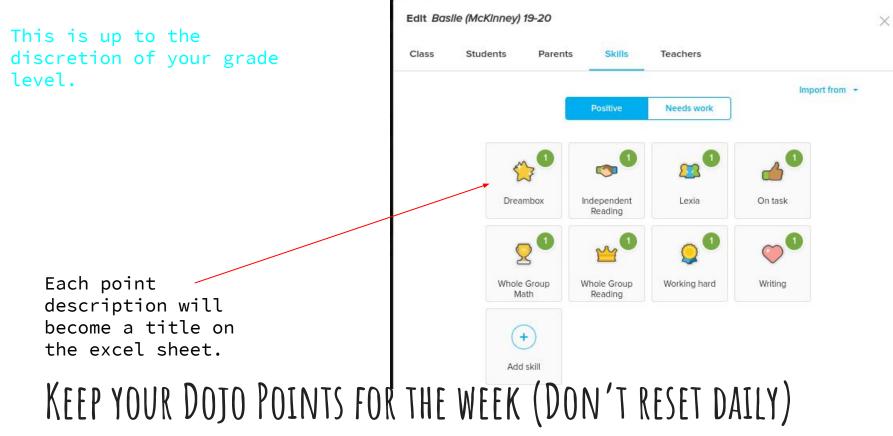

### INCLUDE A "PARENT CONTACT" POINT

#### THIS WILL MAKE IT EASY TO KEEP TRACK OF WHOSE PARENTS YOU ARE CONTACTING

#### EVERY WEEK (GOAL IS MIN. OF 1X/WEEK)

Import f

 Positive
 Needs work

 Independent Reading
 Independent Reading

 Whole Group Math
 Whole Group Reading

+

# USE THE "NEEDS WORK" DOJO OPTIONS TO KEEP TRACK OF WHO IS COMPLETING EACH ASSIGNMENT.

(THESE SHOULD MIRROR YOUR POSITIVE FEEDBACK POINTS THAT YOU CREATED WITH GRADE LEVEL TEAMS.)

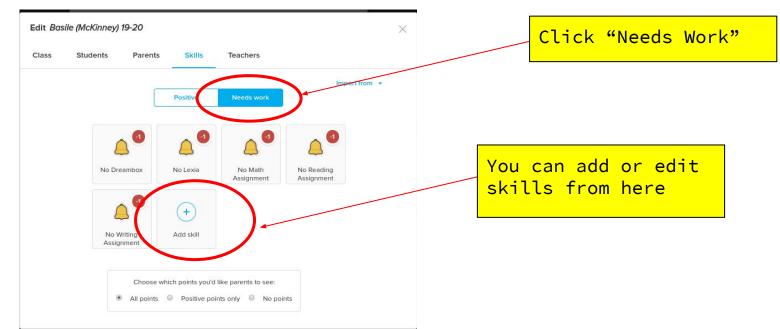

### VIEW YOUR WEEKLY CLASS REPORT

### CLICK "OPTIONS" THEN "VIEW REPORTS"

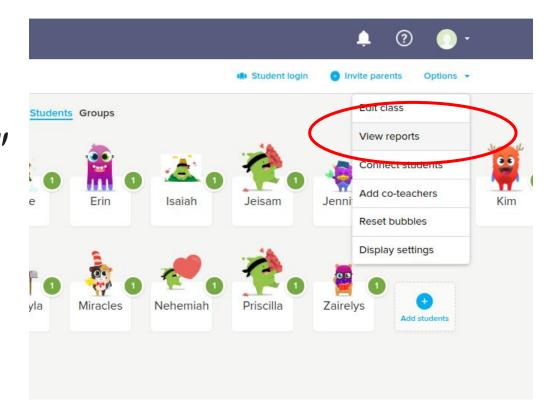

### RUN THE REPORT AS A SPREADSHEET CLICK "VIEW SPREADSHEET"

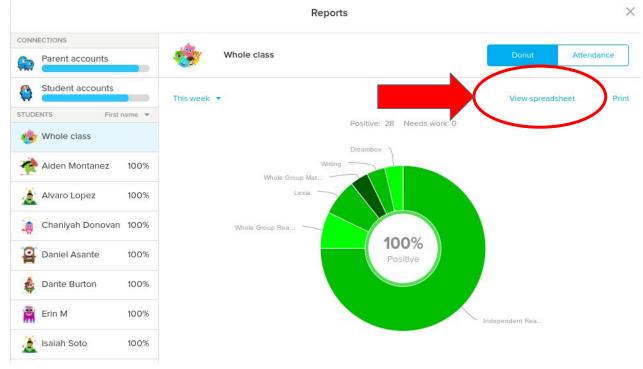

# SAVE THE REPORTS IN A FOLDER IN GOOGLE DRIVE FOR YOUR RECORDS

| Student                     | Present | Late | Left early | Absent | Independent Reading (1) | Whole Group Reading (1) | Lexia (1) | Whole Group Math (1) | Writing (1) | Dreambox (1) | Positive | Needs work | Percent positive |
|-----------------------------|---------|------|------------|--------|-------------------------|-------------------------|-----------|----------------------|-------------|--------------|----------|------------|------------------|
| Alvaro Lopez                |         |      |            |        | 1                       |                         |           |                      |             |              | 1        | 0          | 100%             |
| Mia Anthony                 |         |      |            |        | 1                       |                         |           |                      |             |              | 1        | 0          | 100%             |
| Zairelys Rodriguez-Martinez |         |      |            |        | 1                       |                         |           |                      |             |              | 1        | 0          | 100%             |
| Macy Maldonado              |         |      |            |        | 1                       |                         |           |                      |             |              | 1        | 0          | 100%             |
| Mikhayla Campell            |         |      |            |        | 1                       |                         |           |                      |             |              | 1        | 0          | 100%             |
| Daniel Asante               |         |      |            |        | 1                       |                         |           |                      |             |              | 1        | 0          | 100%             |
| Miracles Girajales          |         |      |            |        | 1                       |                         |           |                      |             |              | 1        | 0          | 100%             |
| Jeisam Rivera               |         |      |            |        | 1                       |                         |           |                      |             |              | 1        | 0          | 100%             |
| Jennifer Milledge           |         |      |            |        | 1                       |                         |           |                      |             |              | 1        | 0          | 100%             |
| Aiden Montanez              |         |      |            |        | 1                       |                         |           |                      |             |              | 1        | 0          | 100%             |
| Londyn Robinson             |         |      |            |        | 1                       |                         |           |                      |             |              | 1        | 0          | 100%             |
| Isaiah Soto                 |         |      |            |        | 1                       |                         |           |                      |             |              | 1        | 0          | 100%             |
| Priscilla Rivera            |         |      |            |        | 1                       |                         |           |                      |             |              | 1        | 0          | 100%             |
| Kim Munz                    |         |      |            |        | 1                       | 2                       | 1         | 1                    |             |              | 5        | 0          | 100%             |
| Leslie Debrah Cole          |         |      |            |        | 1                       |                         |           |                      |             |              | 1        | 0          | 100%             |
| Dante Burton                |         |      |            |        | 1                       |                         |           |                      |             |              | 1        | 0          | 100%             |
| Nehemiah Figueroa           |         |      |            |        | 1                       |                         |           |                      |             |              | 1        | 0          | 100%             |
| Michael Ochoa               |         |      |            |        | 1                       |                         |           |                      |             |              | 1        | 0          | 100%             |
| Chaniyah Donovan            |         |      |            |        | 1                       |                         |           |                      |             |              | t        | 0          | 100%             |
| Erin M                      |         |      |            |        | 1                       |                         |           |                      |             |              | 1        | 0          | 100%             |
| Joe L                       |         |      |            |        | 1                       |                         | 1         |                      | 1           | 1            | 4        | 0          | 100%             |

#### FEEDBACK OPPORTUNITIES IN ADDITION TO DOJO POINTS

#### **Options for Feedback:**

You can... \*Give a dojo point \*Comment on any assignment \*Send individual messages \*Call or video chat

**Expectations for Feedback:** \*Give a dojo point (ongoing/quick) \*Comment on any assignment ('good job' to 'specific) \*Send individual messages (min. 2x/week) \*Call or video chat (min. 1x/week)

#### CLASSROOM LEVEL INCENTIVES - LET'S GET CREATIVE

Create classroom level incentives for engagement similar to your dojo incentives in the classroom

Ex: Certain number of Dojos= Video from your teacher